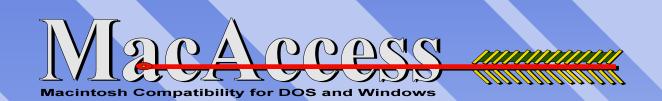

# Automatic Macintosh Compatibility For **DOS and Windows** Reads, Writes & Formats Macintosh Disks in your PC's 3.5 " Floppy Drive No Cables To Install - No Application To Macintosh Run Or New Commands To Learn Load Macintosh Data Directly Into Your **Favorite DOS / Windows Application** Uses Standard DOS/Windows Commands

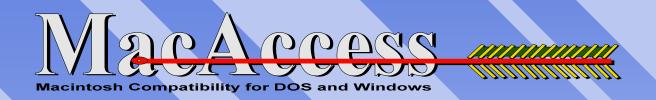

The MacAccess Installation Creates A Virtual Macintosh Drive In DOS and Windows. Use Standard DOS/Windows Commands For Most DOS/Windows Operations

MacAccess is installed as E: on floppy-drive A:

E:\> dir Volume in drive E is MACACCESS Directory of E:\

EXCEL XLS3,332 12-14-93 7:11 p WORD DOC 12,332 08-22-93 12:42 p 2 file(s) 16,132 bytes 1167,360 bytes free Use Standard DOS Commands like: *dir, copy, rename, erase e.t.c.* 

## Automatically Creates Macintosh Drive Icon In The Windows File Manager

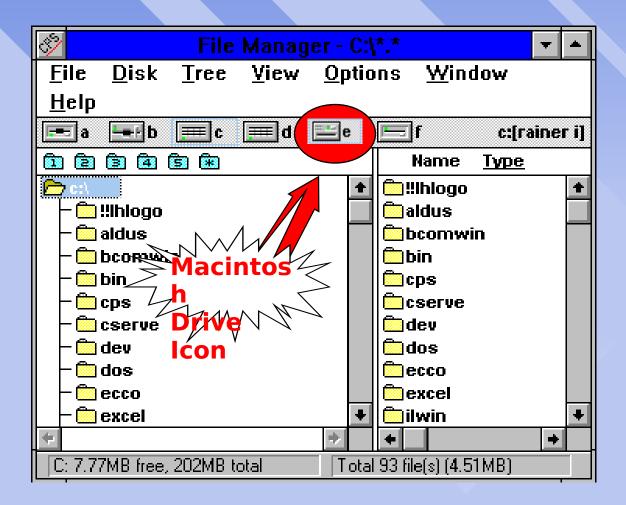

# Insert MacIntosh Data Disk Into Your PC's

# 3.5" Floppy Drive And Access Mac Data Double Click on the E: Drive Icon to display

Macintosh Data

in the Windows File Manager !

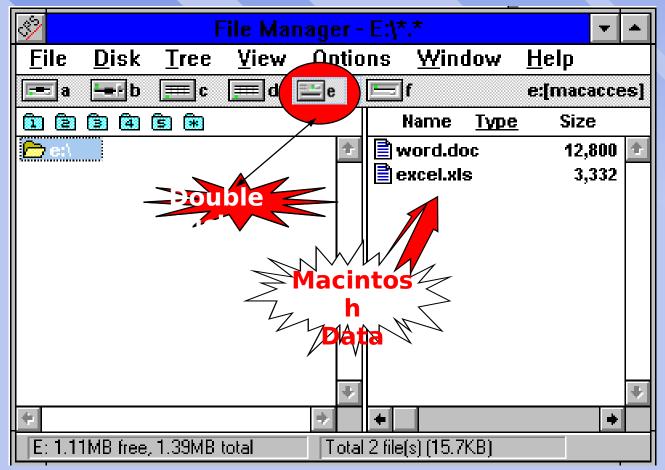

# Load Macintosh Data Files Directly Into Your Favorite Windows Application

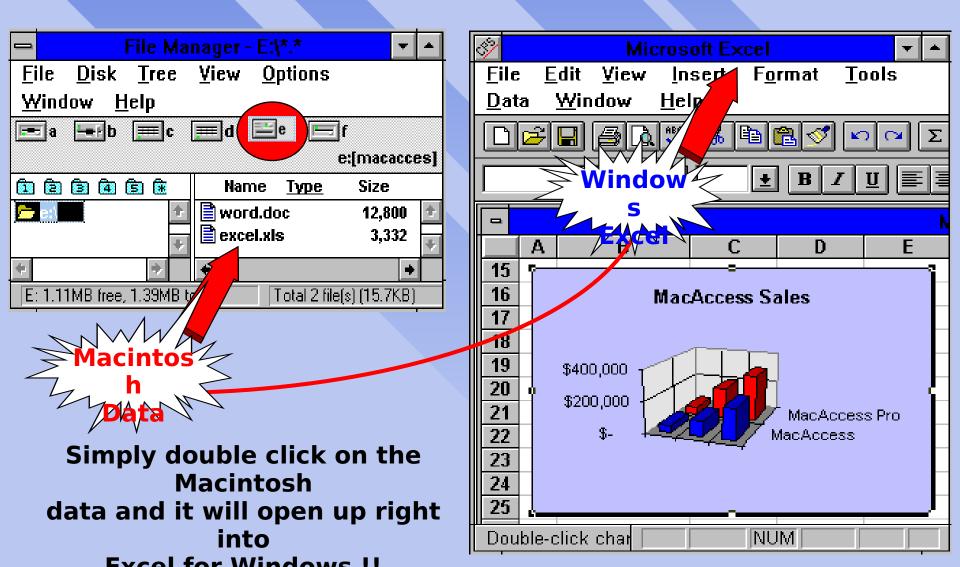

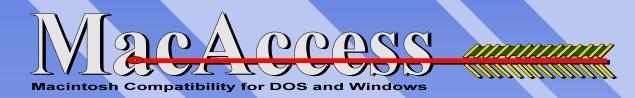

## Works with Your favorite Applications from:

Microsoft, Aldus, Lotus, Adobe, Quark, Deneba, WordPerfect Act, Quicken, Filemaker and many more !

### System Requirements

PC or Compatible 286 to 486, Pentium or Power PC 1.44 MB Floppy Drive 40 K of RAM DOS 3.0 or higher, Windows 3.0 or higher

#### MacAccess is a product by:

Hypro Technologies, Inc. 8557 Higuera Street Culver City, CA 90232 Tel 310-473-0328 Fax 310-473-7202 Contains valuable Upgrade Offer For CONVERSION PLUS from DataViz, Inc.